## $\hat{\pmb{J}}$

a **de Santa Car**a

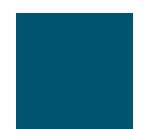

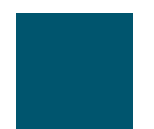

 $\blacktriangle$ 

**Raccordement du téléphone**

## **Réglage du support du combiné**

Lorsque vous raccordez votre téléphone, vous pouvez régler le support du combiné pour éviter que ce

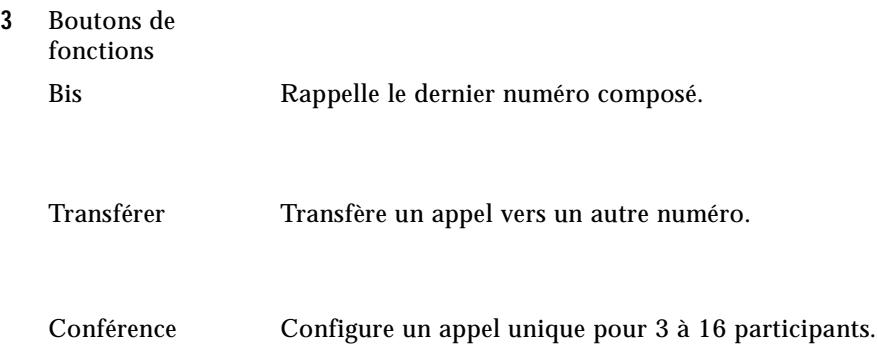

## **Présentation de la disponibilité des fonctions**

Le fonctionnement de votre téléphone IP Cisco Unified et les fonctions qui vous sont proposées

**Gestion de base des appels**

**Gestion de base des appels**

 $\bigcirc$ 

**Configuration des fonctions sur le Web**